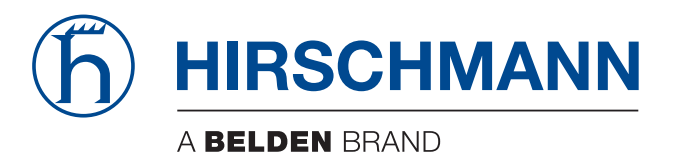

# **Startup instructions**

**AutoConfiguration Adapter ACA21-USB (EEC) ACA22-USB (EEC) ACA21-M12 (EEC) ACA22-M12 (EEC) ACA22A ACA22-USB-C (EEC)**

The naming of copyrighted trademarks in this manual, even when not specially indicated, should not be taken to mean that these names may be considered as free in the sense of the trademark and tradename protection law and hence that they may be freely used by anyone.

#### © 2018 Hirschmann Automation and Control GmbH

Manuals and software are protected by copyright. All rights reserved. The copying, reproduction, translation, conversion into any electronic medium or machine scannable form is not permitted, either in whole or in part. An exception is the preparation of a backup copy of the software for your own use.

The performance features described here are binding only if they have been expressly agreed when the contract was made. This document was produced by Hirschmann Automation and Control GmbH according to the best of the company's knowledge. Hirschmann reserves the right to change the contents of this document without prior notice. Hirschmann can give no guarantee in respect of the correctness or accuracy of the information in this document.

Hirschmann can accept no responsibility for damages, resulting from the use of the network components or the associated operating software. In addition, we refer to the conditions of use specified in the license contract.

You can get the latest version of this manual on the Internet at the Hirschmann product site (www.hirschmann.com).

Hirschmann Automation and Control GmbH Stuttgarter Str. 45-51 72654 Neckartenzlingen Germany

# Safety instructions

## ■ Certified usage

- $\Box$  Exclusively operate the ACA21-.../ACA22... storage medium with Hirschmann Industrial Ethernet host devices. Maximum ambient air temperature: +158 °F (+70 °C) Peripheral equipment must be suitable for the location in which it is used.
- $\Box$  Use the product only for the application cases described in the Hirschmann product information, including this manual.
- $\Box$  Operate the product only according to the technical specifications. See ["Technical Data" on page 12](#page-11-0).
- $\Box$  Connect to the product only components suitable for the requirements of the specific application case.

## Supply voltage

 $\Box$  Exclusively operate the ACA21-.../ACA22... storage medium with Hirschmann Industrial Ethernet host devices via their USB interface. The output power at the USB interface is limited to Class 2.

### ■ National and international safety regulations

Verify that the electrical installation meets local or nationally applicable safety regulations.

### ■ Use in Hazardous Locations (North America)

The ACA storage medium may be operated in hazardous locations only if it is marked accordingly "FOR USE IN HAZARDOUS LOCATIONS, Class I, Division 2, Groups A, B, C, D". Additional, for use with Industrial-Line Hirschmann Ethernet products (host devices) only which are individually labeled "FOR USE IN HAZARDOUS LOCATIONS".

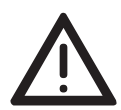

For "ACA21-USB (EEC)", "ACA22-USB (EEC)", and "ACA22A" types only: Non-Incendive only in hazardous locations when installed per Control Drawing 000163850DNR. In addition, the host device shall meet the Entity Parameter requirements as prescribed in the Control Drawing 000163850DNR in this present document.

See ["Control Drawing 000163850DNR" on page 5.](#page-4-0)

#### **WARNING - EXPLOSION HAZARD!**

DO NOT DISCONNECT EQUIPMENT UNLESS POWER HAS BEEN SWITCHED OFF OR THE AREA IS KNOWN TO BE NON-HAZARDOUS.

### **WARNING - EXPLOSION HAZARD!**

SUBSTITUTION OF ANY COMPONENTS MAY IMPAIR SUITABILITY FOR DIVISION 2.

**Avertissement** - Risque d'explosion - Ne pas débrancher tant que le circuit est sous tension à moins que l'emplacement soit connu pour ne contenir aucune concentration de gaz inflammable.

**Avertissement** - Risque d'explosion - La substitution de tout composant peut rendre ce matériel incompatible pour une utilisation en classe I, division 2.

#### Use in Explosive Atmospheres Zone 2 According to European Directive 2014/34/EC

This product may be operated in EX zone 2 only if the product label is marked as follows:

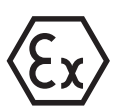

II 3G Ex nA IIC T4 Gc DEKRA 12ATEX0258X, or II 3G Ex nA ic IIC T4 Gc DEKRA 12ATEX0258X

Temperature Code: T4; Ta:-40 °C to +70 °C for "EEC" and "(EEC)" types.

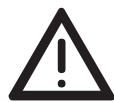

For "ACA21-USB (EEC)", "ACA22-USB (EEC)", and "ACA22A" types only: Non-Incendive only in Ex Zone 2 when installed per Control Drawing 000163850DNR. In addition, the host device shall meet the Entity Parameter requirements as prescribed in the Control Drawing 000163850DNR in this present document. See ["Control Drawing 000163850DNR" on page 5](#page-4-0).

### $\blacksquare$  Special conditions for safe use:

 $\Box$  The product shall be installed in a suitable enclosure in accordance with EN 60079-15, taking into account the environmental conditions under which the product will be used.

## <span id="page-4-0"></span>Control Drawing 000163850DNR

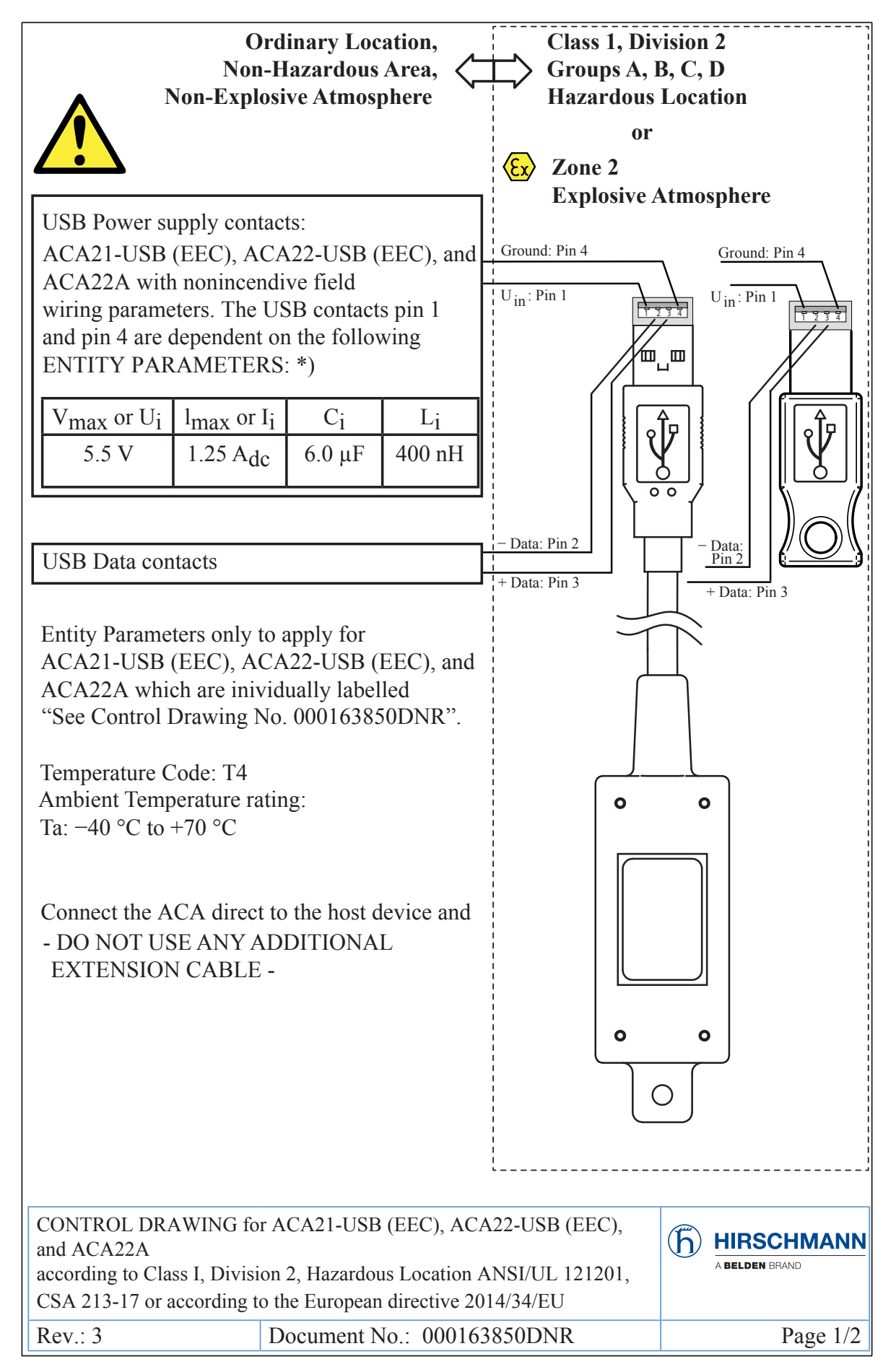

Make sure that the Entity Parameters of the host device meet the following requirements: \*)

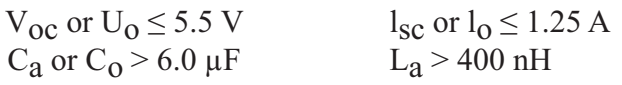

#### **Applied standards:**

ANSI/UL 121201-2017 (Hazardous Locations) CSA 213-17 (Hazardous Locations) EN 60079-0: 2012 + A11: 2013 (Zone 2, directive 2014/34/EU) EN 60079-11: 2012 (Zone 2, directive 2014/34/EU) EN 60079-15: 2010 (Zone 2, directive 2014/34/EU)

#### **Special conditions for safe use according to the directive 2014/34/EU**

The ACA2x-USB... and ACA22A must be installed in a suitable enclosure in accordance with EN 60079-15, taking into account the environmental conditions under which the equipment will be used.

\*) Note: Applied parameter designations under the conditions of ...

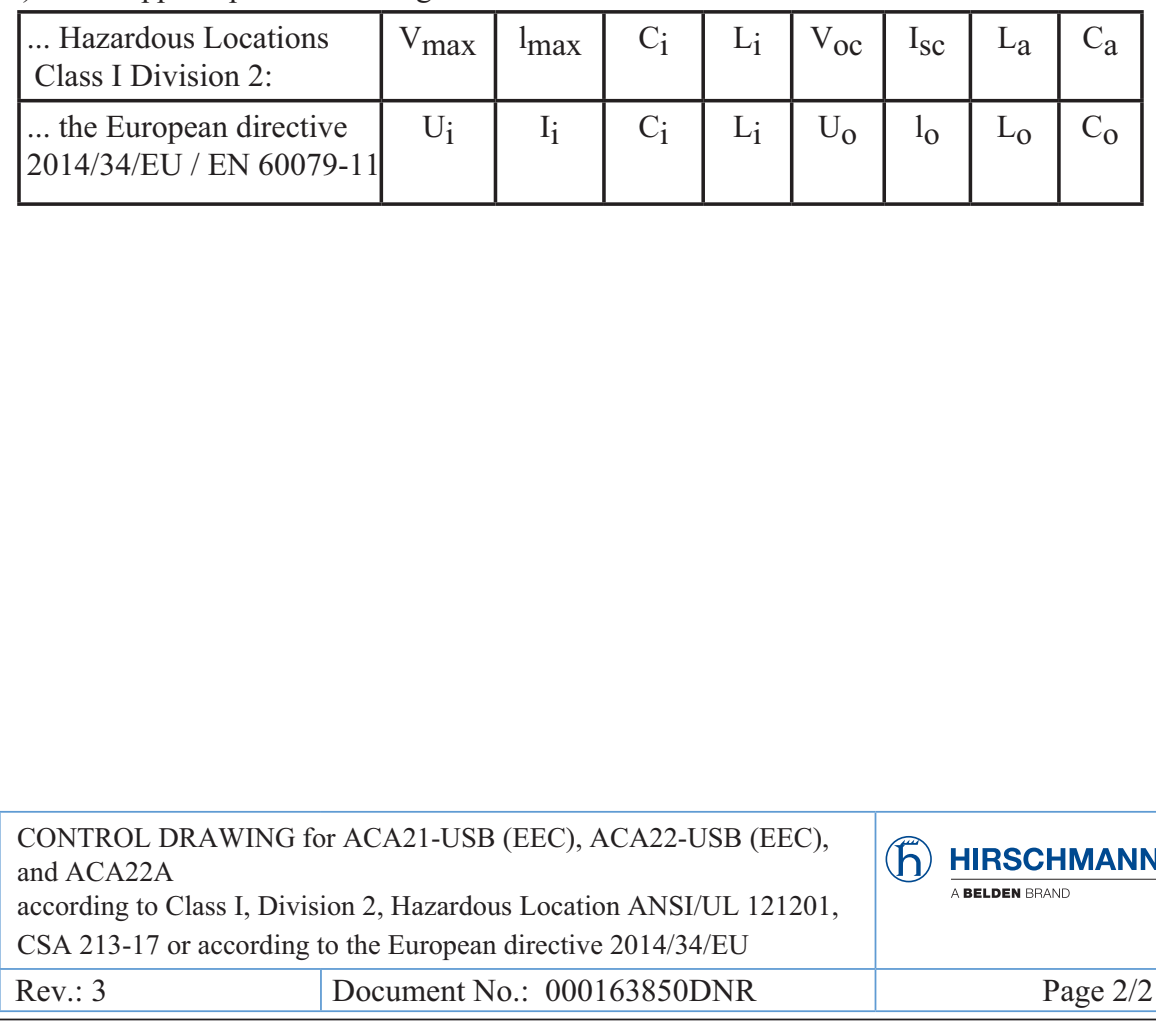

## ■ CE marking

The labeled devices comply with the regulations contained in the following European directive(s):

#### 2014/30/EU (EMC)

Directive of the European Parliament and the council for standardizing the regulations of member states with regard to electromagnetic compatibility.

#### 2011/65/EU (RoHS)

Directive of the European Parliament and of the Council on the restriction of the use of certain hazardous substances in electrical and electronic equipment.

In accordance with the above-named EU directive(s), the EU conformity declaration will be at the disposal of the relevant authorities at the following address:

Hirschmann Automation and Control GmbH Stuttgarter Str. 45-51 72654 Neckartenzlingen **Germany** 

The product can be used in living areas (living area, place of business, small business) and in industrial areas.

Interference immunity: EN 61000-6-2

Emitted interference: EN 55032

You find more information on technical standards here: ["Technical Data" on page 12.](#page-11-0)

**Warning!** This is a class A device. This device can cause interference in living areas, and in this case the operator may be required to take appropriate measures.

**Note:** The assembly guidelines provided in these instructions must be strictly adhered to in order to observe the EMC threshold values.

# **Description**

The ACA21-.../ACA22... storage medium is for saving and updating configuration data and software of the Hirschmann Industrial Ethernet host devices.

USB compatibility of the storage medium: ACA21-.../ACA22...

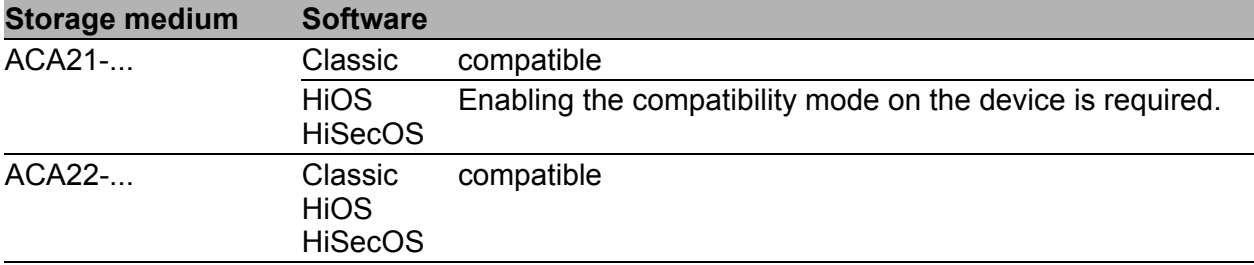

Further information:

["Technical Data" on page 12](#page-11-0)

## Installation

□ Plug the ACA21-.../ACA22... storage medium into the USB interface or M12 socket of the device.

**Note:** Note that upon restart, the host device—depending on its configuration—adopts the configuration saved on the ACA21-.../ACA22... storage medium. The status of the storage medium in the graphical user interface or in the Command Line Interface tells you if the configuration on the ACA21-.../ACA22... storage medium corresponds with the configuration on the host device.

## Pin assignments

| <b>Figure</b> | Pin | <b>Function</b> |
|---------------|-----|-----------------|
| ົ             |     | ار              |
|               |     | - Data          |
|               |     | + Data          |
|               |     | Ground (GND)    |

*Table 1: Pin assignment of the USB-A interface*

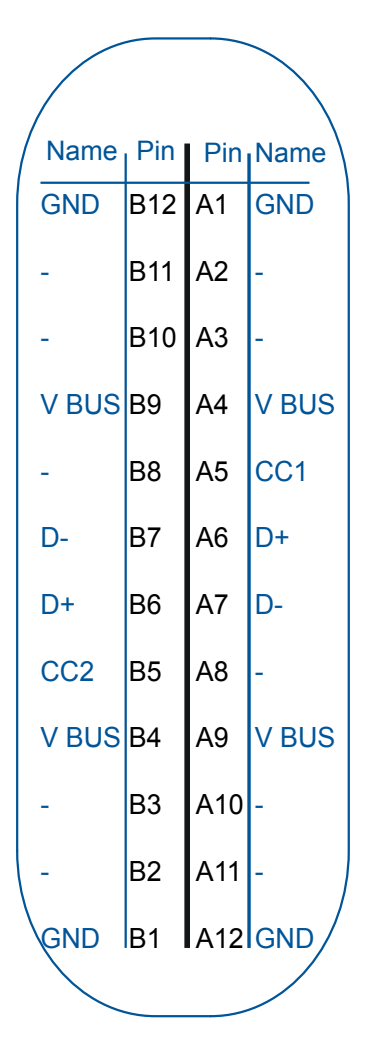

*Figure 1: Pin assignment of the USB-C interface*

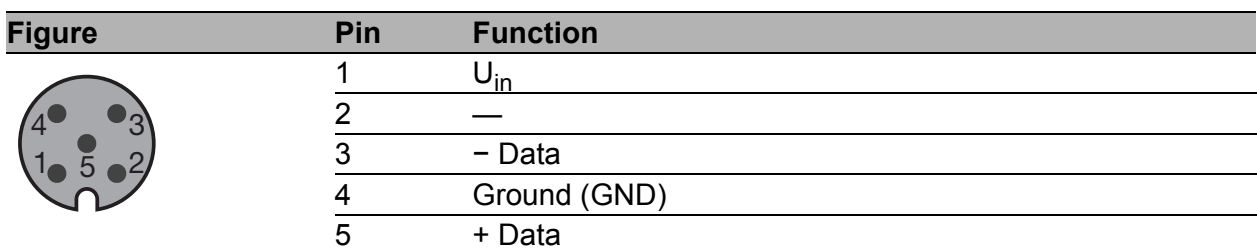

*Table 2: Pin assignment of the plug of the following storage media: ACA21-M12 (EEC), ACA22-M12 (EEC)*

# **Operation**

#### **The Transferring the current configuration data on the storage** medium

You have the option of transferring the current configuration of your connected device via the graphical user interface or the Command Line Interface on the ACA21-.../ACA22... storage medium and the flash memory of the host device simultaneously.

### $\blacksquare$  Transferring the configuration data from the storage medium

Upon restart, the host device adopts the configuration data saved on the ACA21-.../ACA22... storage medium and saves them permanently in the flash memory.

### ■ Updating the software

For more information, refer to the "User Manual Basic Configuration" document.

## <span id="page-11-0"></span>Technical Data

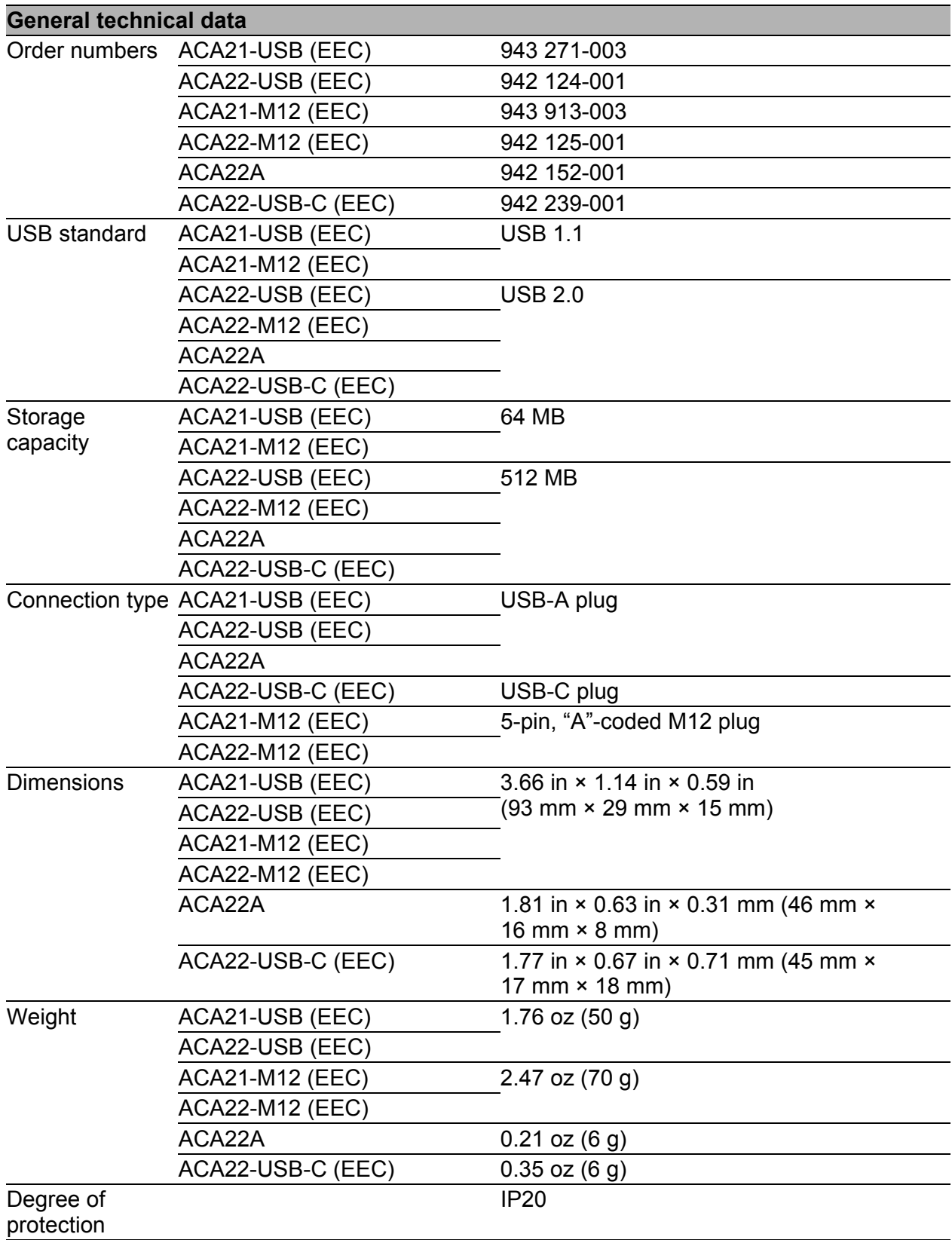

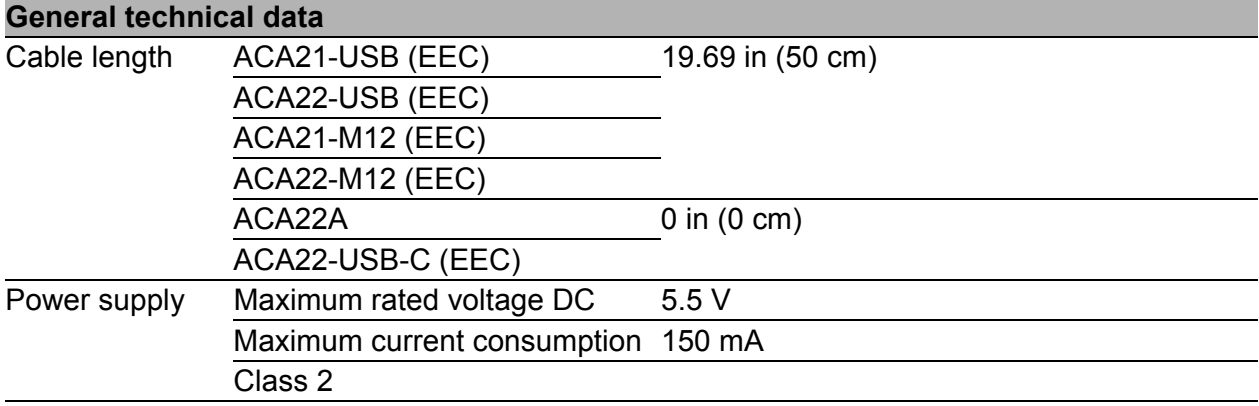

#### **Ambient conditions**

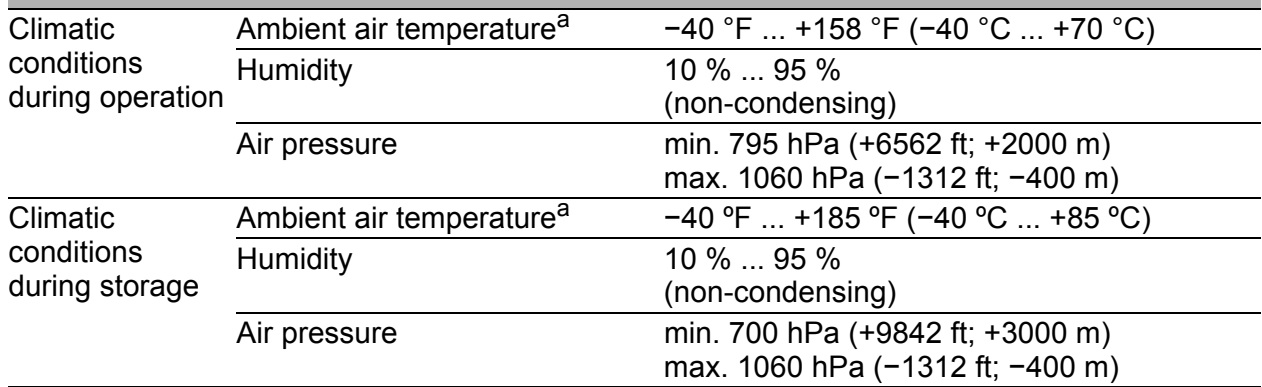

a. Temperature of the ambient air at a distance of 2 in (5 cm) from the device

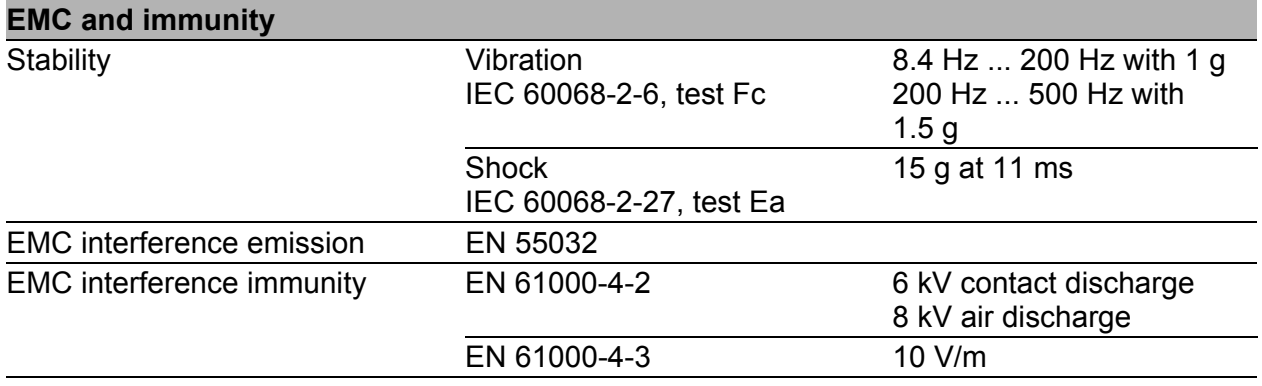

#### **Underlying technical standards**

The device has an approval based on a specific standard only if the approval indicator appears on the device casing.

If your device has a shipping approval according to Germanischer Lloyd, you find the approval mark printed on the device label. You will find out whether your device has other shipping approvals on the Hirschmann

website under www.hirschmann.com in the product information.

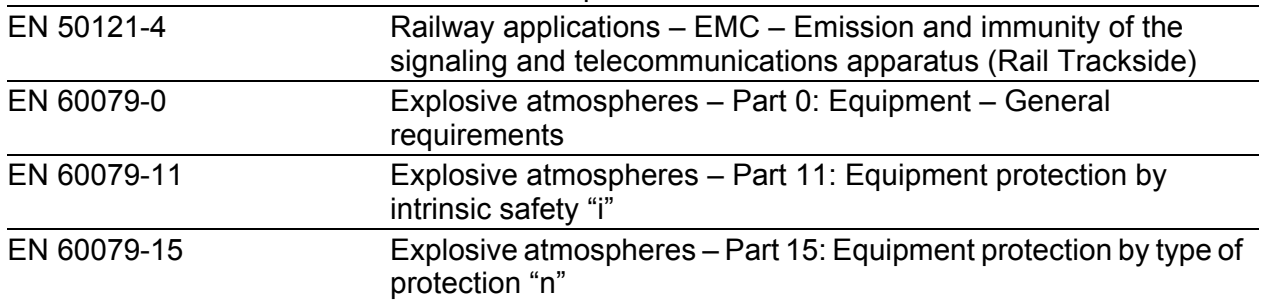

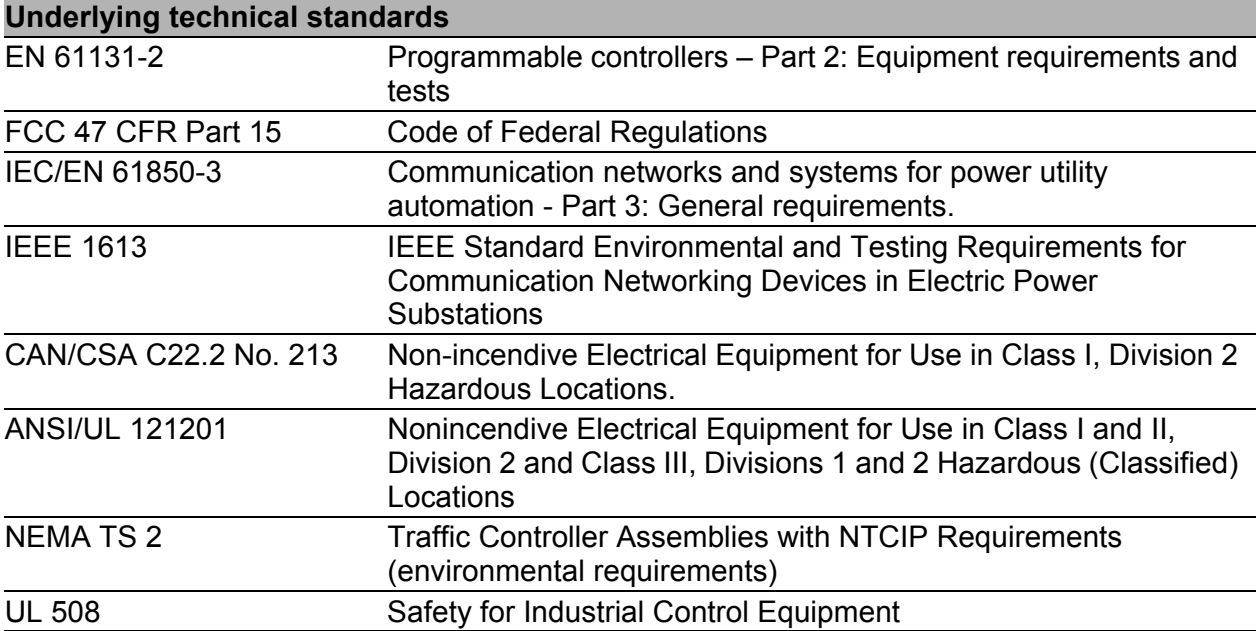

## A Further support

### **Technical questions**

For technical questions, please contact any Hirschmann dealer in your area or Hirschmann directly.

[You find the addresses of our partners on the Internet at h](http://www.hirschmann.com)ttp:// www.hirschmann.com.

[A list of local telephone numbers and email addresses for technical support](https://hirschmann-support.belden.com)  [directly from Hirschmann is available at h](https://hirschmann-support.belden.com)ttps:// hirschmann-support.belden.com.

This site also includes a free of charge knowledge base and a software download section.

### **Hirschmann Competence Center**

The Hirschmann Competence Center is ahead of its competitors on three counts with its complete range of innovative services:

- Consulting incorporates comprehensive technical advice, from system evaluation through network planning to project planning.
- $\blacktriangleright$  Training offers you an introduction to the basics, product briefing and user training with certification. [You find the training courses on technology and products currently](http://www.hicomcenter.com)  [available at h](http://www.hicomcenter.com)ttp://www.hicomcenter.com.
- Support ranges from the first installation through the standby service to maintenance concepts.

With the Hirschmann Competence Center, you decided against making any compromises. Our client-customized package leaves you free to choose the service components you want to use.

Internet: http://www.hicomcenter.com

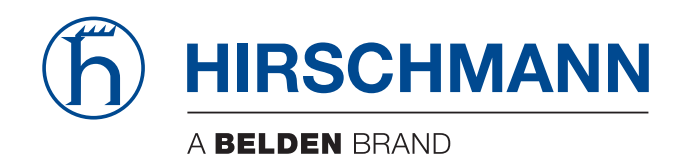